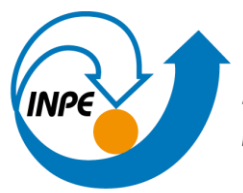

MINISTÉRIO DA CIÊNCIA, TECNOLOGIA E INOVAÇÕES **INSTITUTO NACIONAL DE PESQUISAS ESPACIAIS** 

# **DESENVOLVIMENTO DE ROTINAS, EM PYTHON, PARA O PROCESSAMENTO DE IMAGENS E DADOS ÓPTICOS COLETADOS EM AMBIENTES AQUÁTICOS PARA MONITORAMENTO DE SISTEMAS AQUÁTICOS CONTINENTAIS POR SENSORIAMENTO REMOTO**

Kauã Gustavo Rodrigues Renó

Relatório de Iniciação Científica do programa PIBIC orientada pelo Dr. Cláudio Clemente Faria Barbosa.

URL do documento original: <http://urlib.net/xx/yy>

> INPE São José dos Campos 2023

#### **RESUMO**

Como bolsista minha primeira atividade foi o estudo/aprofundamento da linguagem de programação Python, focando nas bibliotecas de manipulação de imagens geoespaciais(.TIFF), como a GDAL e o rasterio, outras bibliotecas que estudei foram as que utilizavam os dados extraídos das imagens, como o pandas e o numpy. Minha segunda tarefa foi a organização e implementação de novos dados no banco de dados brutos, onde eu realizava a organização e armazenamento de dados de radiometria e limnologicos coletados em campo. X campanhas de campo foram organizadas em uma estrutura de pastas e depois armazenados em um repositório, depois eram encaminhadas e armazenadas em um aplicativo de gerenciamento de pastas (Filezilla). Para cada dado foram preenchidos um arquivo .json com informações relacionadas a característica do dado (e., data e descrição do equipamento, medida e local de coleta), assim como também alguns arquivos dos custos e do pesquisadores que foram ao campo. Minha terceira atividade, atividade a qual mais trabalhei, foi a adição de novas funções em códigos já existentes, Atmospy e Uranus, esses dois códigos trabalham juntos no processo de correção atmosférica realizado através da metodologia 6SV, juntos os dois executam funções em imagens .TIFF, como máscara de nuvem, recorte da imagem para melhor clareza de dados, entre outras funções. Ambos os códigos funcionavam para imagens dos sensores MSI/Sentinel-2 e OLI/Landsat8&9, meu trabalho, junto de outro bolsista e colaboradores do projeto, foi o de adaptar e criar novas funções para os códigos passassem a processar imagens do sensor OLCI/Sentinel-3. Por fim, a última tarefa que realizei, foi junto com outro bolsista, onde criamos um código em Python que comparava os dados extraídos de uma mesma imagem que fora manipula por dois diferentes códigos de correção atmosférica, o Atmospy e o Pipeline(outro código do projeto), que após a comparação, plota um gráfico com a diferença entre os dados. Esse um ano como bolsista foi muito satisfatório, com certeza uma excelente experiencia para a minha vida pessoal e profissional.

Palavras-chave: Programação Python. Campanhas de campo. Correção atmosférica. metodologia 6SV. OLCI/Sentinel-3. Python programming. Field campaigns. Atmospheric correction. 6SV methodology. OLCI/Sentinel-3.

### **LISTA DE FIGURAS**

### **Pág**.

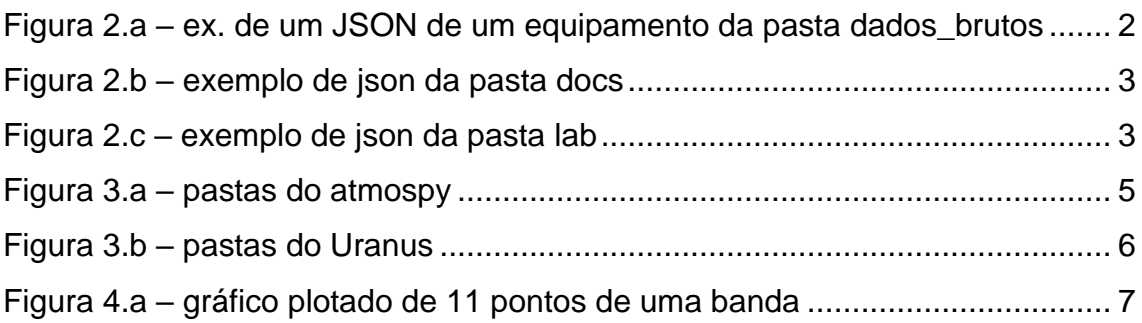

# **SUMÁRIO**

# 

 $\mathbf{1}$ 

2

 $\overline{3}$ 

 $\overline{4}$ 

5

### Pág.

## <span id="page-5-0"></span>**1 INTRODUÇÃO**

A relevância das pesquisas realizadas com sensoriamento remoto tem ganho uma grande relevância nos últimos tempos, por conta dos grandes benefícios e praticidades que esse meio traz, ainda mais por conta da simplificação e otimização de vários processos realizado a partir de uma utilização junta de softwares e linguagens de programação. Nesse contexto, nos últimos dois semestres que passaram, o Instituto Nacional de Pesquisas Espaciais (INPE), realizou implementações significativas a partir de pacotes de programação Python, para assim realizar o processamento de imagens de satélite e gerenciar dados radiométricos associados a ecossistemas aquáticos.

Esse foi o período a qual fui bolsista no Laboratório de Instrumentação de Sistemas Aquáticos (LabISA), onde pude contribuir com a organização de diversos dados coletados em campo, também trabalhei na adaptação e criação de códigos antigos para o recebimento de imagens de novos sensores, como o OLCI/Sentinel-3.

### <span id="page-6-1"></span>**2 ARQUIVOS DE METADATA**

Como Bolsista minha primeira atividade foi a de criar arquivos de metadata (formato json), que são arquivos que armazenam informações descritivas ou contextuais sobre outros arquivos ou conjuntos de dados, e metadados são dados que fornecem informações sobre outros dados, permitindo uma melhor compreensão, organização e busca dos recursos.

Optamos por organizar as informações nesse tipo de arquivo porque, os arquivos de metadados em formato JSON são populares devido à sua simplicidade e legibilidade. O JSON (JavaScript Object Notation) é um formato leve de troca de dados que usa uma estrutura de pares chave-valor para representar informações.

Utilizamos esse tipo de arquivo para armazenar algumas informações de cada equipamento que foi utilizado em campo na campanha, sendo eles ACS, GPS, Fluorimetro, Handheld, Hydrocast, Sonda, LISST, TriOS, Termistores e ADCP. Cada campanha fica organizada em uma pasta específica para ela, dentro da mesma, ela possui 3 subpastas:

a) dados\_brutos: pastas dos dados extraídos de cada equipamento utilizado na campanha e os seus respectivos metadados JSON's;

```
"project": "BNDES",<br>project": "2015_06_BNDES","<br>prolder": "dados_brutos","
"Tolder : "ados_brutos",<br>"file": "GPS.zip",<br>"model_equip": ""<br>"abstract": "Shapefile dos pontos da campanha.",<br>"responsible": {
                      {"name" : "Felipe de Lucia Lobo"},<br>{"name" : "Lino Augusto Sander de Carvalho"},
       {<br>! details":
                      €
                                 "coordinate_system": "GCS_WGS_84",
                     },<br>{
                                 "quantity": "40",
                                "local": "Aramanaí, Curuai, Pacoval, Paru, Monte Alegre, Tapajós.",
                     \mathbf{E}\mathbf{A}
```
Figura 2.a – ex. de um JSON de um equipamento da pasta dados\_brutos

b) docs: essa pasta contém os documentos da viagem (passagem de avião, custo da estadia, aluguel do barco e outros documentos que se é necessário ter comprovante), dados dos pesquisadores da campanha, fotos tiradas do campo realizado e um arquivo JSON com as principais informações.

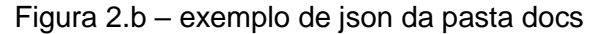

<span id="page-7-0"></span>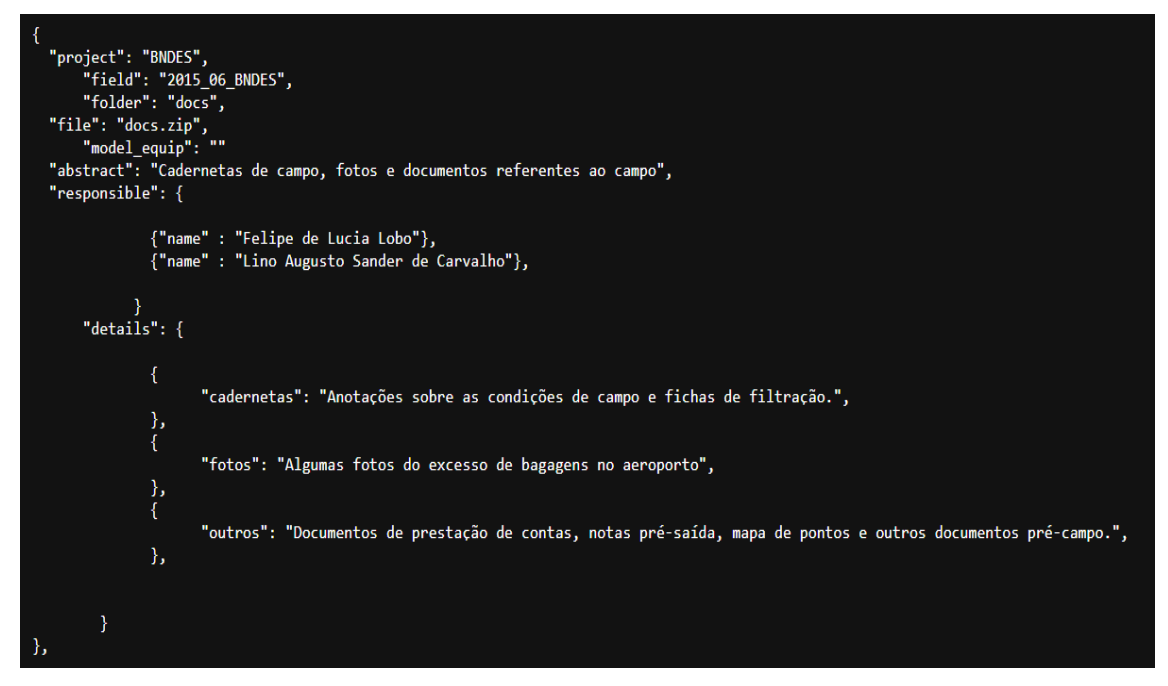

c) lab: essa pasta contém os dados extraídos do campo, após serem processados e analisados em laboratório e um arquivo JSON com as informações resumidas.

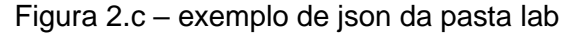

<span id="page-7-1"></span>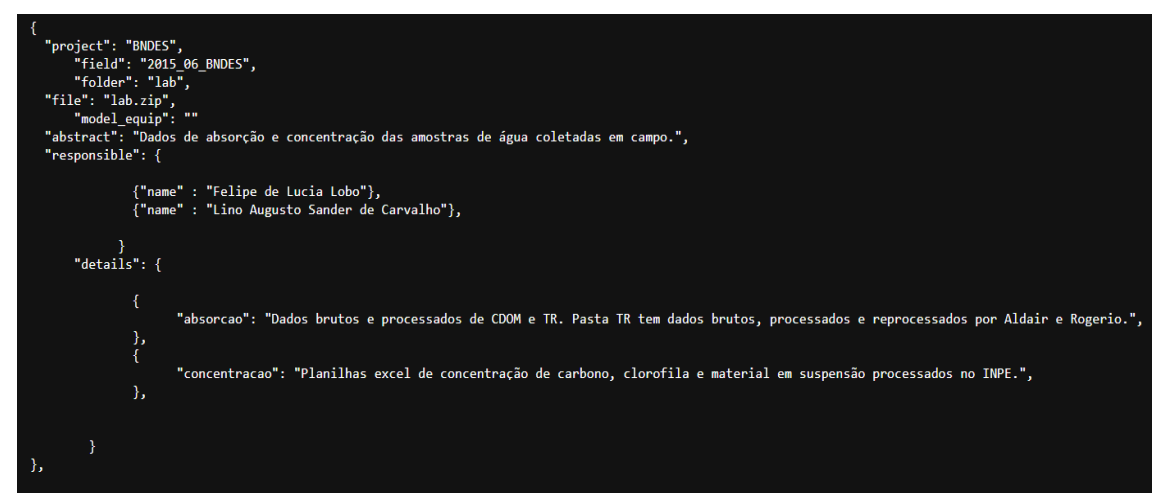

#### <span id="page-8-0"></span>**3 ATMOSPY E URANUS**

Após a organização dos dados coletados e da criação dos jsons de diversas campanhas, fui para a minha próxima tarefa, onde junto com outros dois colaboradores do projeto, teria que adaptar e adicionar novas funções em alguns códigos do projeto em linguagem Python.

Inicialmente fui instruído a estuda algumas bibliotecas do python, sendo as principais o GDAL, Rasterio, Numpy e a biblioteca Pandas:

- a) GDAL: é uma biblioteca de código aberto que fornece funções para trabalhar com dados geoespaciais em vários formatos. Ele é frequentemente usado para manipular dados raster e vetoriais, realizar operações de transformação de projeção, recorte, reamostragem e muito mais.
- b) Rasterio: é uma biblioteca Python que se baseia no GDAL e oferece uma interface mais amigável para trabalhar especificamente com dados raster. Ele simplifica muitas tarefas comuns de processamento e análise de imagens raster, fornecendo uma API mais intuitiva.
- c) Numpy: fundamental para computação científica em Python. Ele fornece suporte para arrays multidimensionais e funções matemáticas de alto desempenho para operações em arrays. NumPy é amplamente utilizado em análise numérica, processamento de sinais, álgebra linear e muito mais.
- d) Pandas: biblioteca de análise de dados que fornece estruturas de dados flexíveis e eficientes para manipulação e análise de dados. O DataFrame é uma das principais estruturas do pandas e é semelhante a uma tabela em um banco de dados ou uma planilha do Excel. O pandas permite ler, escrever e manipular dados de várias fontes, como CSV, Excel, bancos de dados SQL, entre outros.

Depois de passar alguns dias estudando, recebi acesso dos códigos "Atmospy" e "Uranus", através da plataforma github:

a) AtmosPy: ferramenta que busca facilitar o processo de correção atmosférica realizado através da metodologia 6SV, para tal, automatiza o processo de busca dos diferentes parâmetros necessários para a execução do 6SV.

b) Uranus: Biblioteca para facilitar a manipulação e consumo de dados de observação da terra em Python.

Ambos os códigos possuem diversas funções de manipulação de imagens de satélites (imagens formato .tif) e dos dados que são coletados através das mesmas, como por exemplo, o nível de ficocianina presente nas águas dos rios e lagos.

Esses dois códigos se completam, o Atmospy atua principalmente na parte do recorte da imagem e da coleta superficial de alguns dados, a partir da imagem gerada pelo Atmospy, o Uranus, aplica diversas funções, como máscara de nuvem e outros fatores que são aplicados para melhorar a extração dos dados. O Uranus também já analisa outros pontos, a partir dos dados coletados.

<span id="page-9-0"></span>Anteriormente esses dois códigos liam imagens dos sensores MSI/Sentinel-2 e OLI/Landsat 9. Junto com mais dois colaboradores do projeto adicionamos e adaptamos os códigos já existentes para que assim ambos os códigos também pudessem analisar imagens do sensor OLCI/Sentinel-3

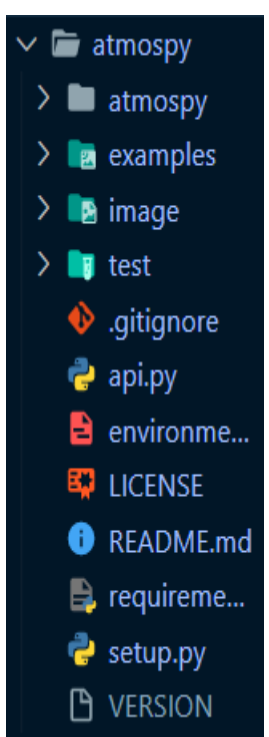

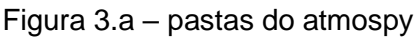

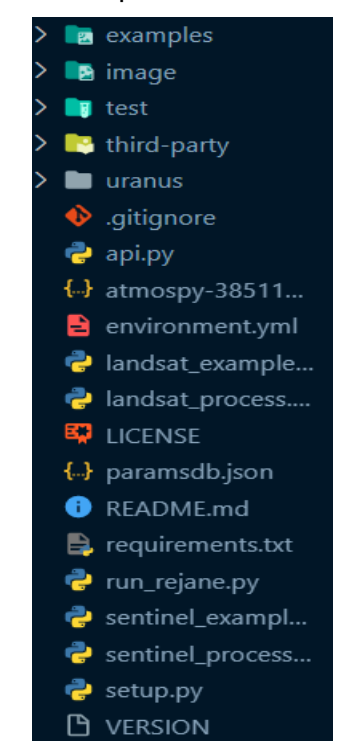

#### <span id="page-10-0"></span>Figura 3.b – pastas do Uranus

### <span id="page-10-1"></span>**4 GRÁFICOS**

Por fim, a última tarefa que realizei envolveu uma colaboração conjunta com outro membro da equipe de bolsistas. Nesse contexto, desenvolvemos um programa em linguagem Python com o propósito de comparar as informações obtidas a partir de uma única imagem que passou por dois distintos processos de correção atmosférica: o Atmospy e o Pipeline (um outro código do projeto).

Após a realização dessa comparação, nosso programa foi capaz de gerar visualizações gráficas. Por meio desses gráficos, tornou-se possível identificar e representar as discrepâncias e variações nos dados resultantes de cada ponto da imagem. Mostrando a Banda e o valor de RRS atingido, como na figura abaixo:

<span id="page-11-0"></span>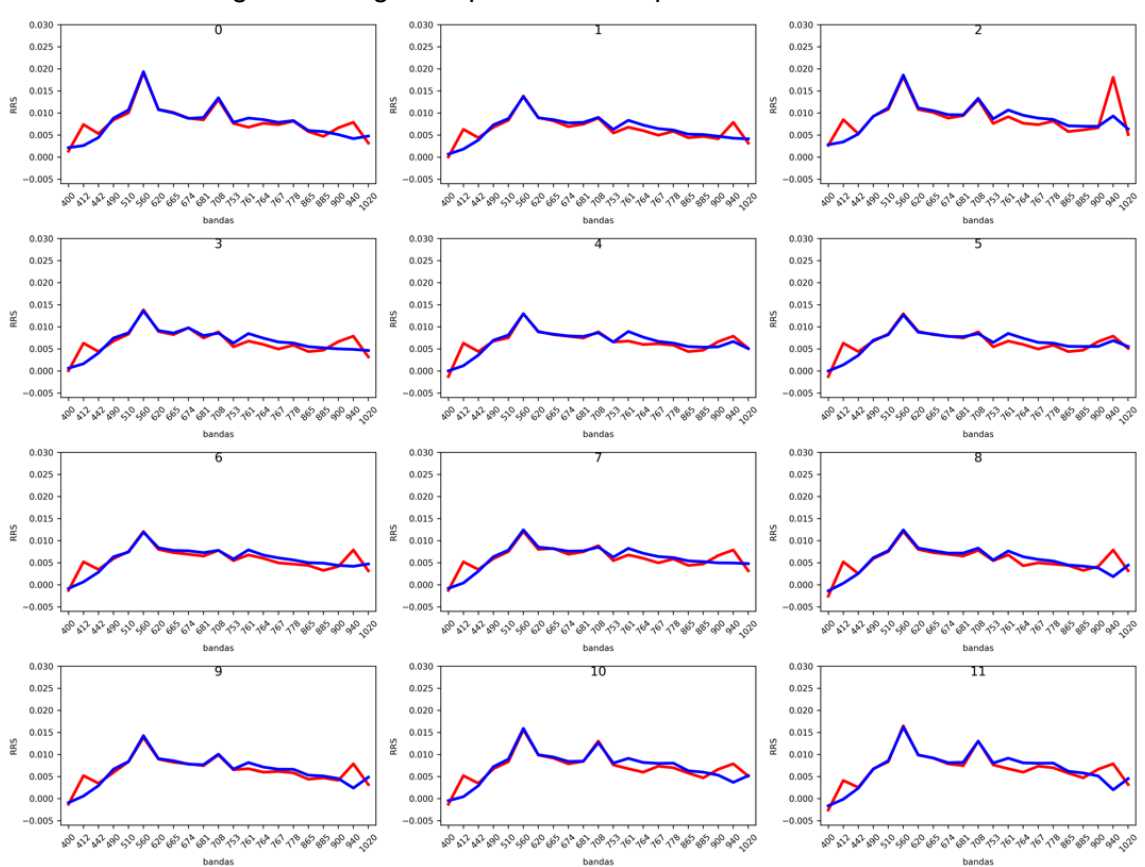

Figura 4.a – gráfico plotado de 11 pontos de uma banda

#### <span id="page-12-0"></span>**5 CONCLUSÃO**

Em conclusão, a pesquisa realizada neste trabalho demonstra a crescente importância do sensoriamento remoto na análise e compreensão de ecossistemas aquáticos. O uso de tecnologias avançadas, como o sensoriamento remoto por satélite, aliado a linguagens de programação e ferramentas de processamento de dados, revela um campo promissor para a obtenção e análise de informações ambientais.

A implementação do Atmospy e do Uranus, desempenhou um papel fundamental na automação e otimização do processamento de imagens de satélite e na extração de dados radiométricos. Essas ferramentas permitiram a manipulação e análise eficiente de vastas quantidades de informações, contribuindo para uma compreensão mais precisa dos ecossistemas aquáticos.

Além disso, a criação de arquivos de metadados em formato JSON proporcionou uma organização estruturada das informações coletadas em campo, facilitando a localização e utilização dos recursos.

A geração de gráficos comparativos, a partir das informações obtidas pelos processos de correção atmosférica, demonstrou a utilidade dessas análises visuais na identificação de discrepâncias e variações nos dados. Essa abordagem visual contribui significativamente para a interpretação dos resultados.

Em suma, este estudo ressalta a relevância da integração entre tecnologias de sensoriamento remoto, linguagens de programação e análise de dados na pesquisa de ecossistemas aquáticos.

Assim, minha estadia no INPE representou um período de profundo aprendizado, culminando no estabelecimento de várias rotinas e na eficiente organização dos dados obtidos nas campanhas conduzidas. Essas contribuições foram fundamentais para fortalecer o trabalho do laboratório no campo do sensoriamento remoto.